# The showcharinbox package <https://github.com/vafa/showcharinbox>

Vafa Khalighi [vafakhlg@gmail.com](mailto:vafakhlg@gmail.com)

Version  $0.1$  July 13, 2012

**How to file bug reports and follow development of showcharinbox package**

The showcharinbox package is developed on: [https://github.com/](https://github.com/vafa/showcharinbox) [vafa/showcharinbox](https://github.com/vafa/showcharinbox). Users are encouraged to offer suggestions and file bug reports on the github issue tracker: [https://github.com/vafa/](https://github.com/vafa/showcharinbox/issues) [showcharinbox/issues](https://github.com/vafa/showcharinbox/issues).

#### **Contents**

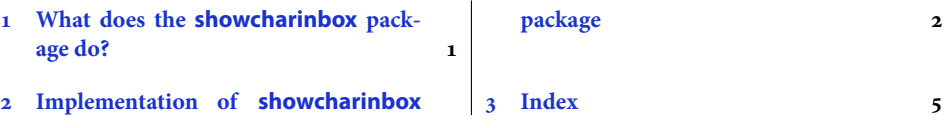

### <span id="page-0-0"></span> **What does the showcharinbox package do?**

This package defines the command \ShowCharInBox which has the following syntax:

```
\ShowCharInBox{⟨charcter⟩}
```
This will show  $\langle$ *<i>charcter* $\rangle$  inside a box showing its height, depth, and width information.

```
 \documentclass{article}
 \usepackage{fontspec}
 \newfontfamily\testfont{XB Yas}
 \usepackage{showcharinbox}
 \begin{document}
 \begin{center}
 \ShowCharInBox{\fontsize{200}{210}\testfont \char"FEA5}
 \end{center}
 \end{document}
```
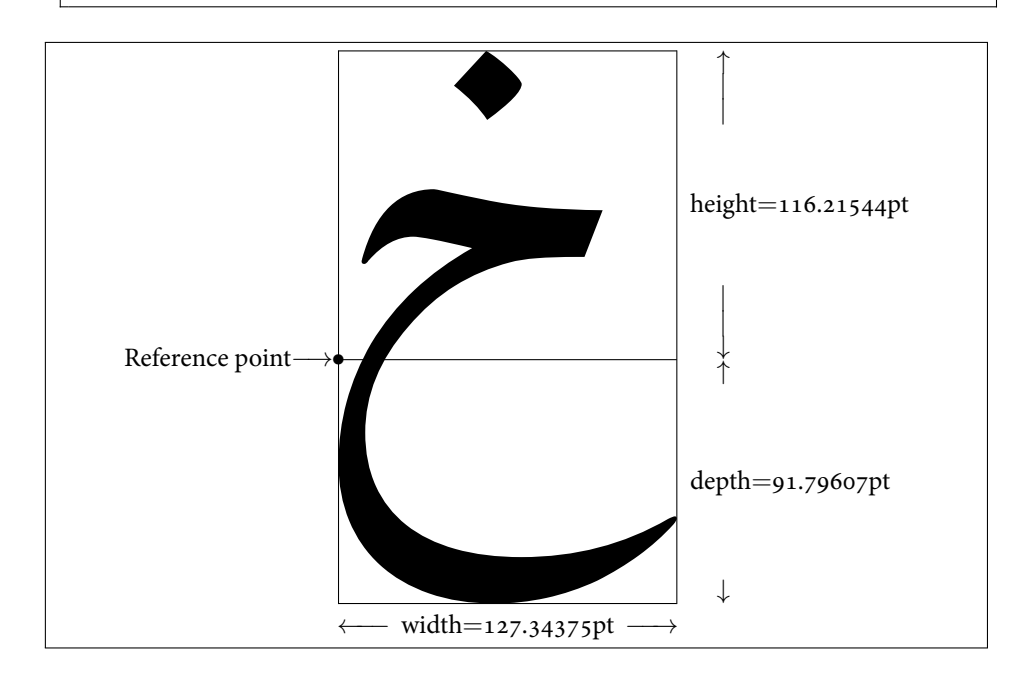

#### <span id="page-1-0"></span> **Implementation of showcharinbox package**

```
 \NeedsTeXFormat{LaTeX2e}
 \newcommand*{\showcharinbox@date}{2012/07/25}
_3\ \newcommand*{\showcharinbox@version}{v0.1}
 \ProvidesPackage{showcharinbox}
 [\showcharinbox@date\space \showcharinbox@version\space
 Showing characters inside a box]
 \newdimen\showcharinbox@charwidth
 \newdimen\showcharinbox@charheight
 \newdimen\showcharinbox@chardepth
10\newbox\showcharinbox@bigdot
11\newbox\showcharinbox@smalldot
```
<span id="page-1-11"></span><span id="page-1-10"></span><span id="page-1-9"></span><span id="page-1-5"></span><span id="page-1-4"></span>Macros for drawing figures:

```
12\newcommand*{\showcharinbox@hidehrule}[2]{%
```

```
_1 \kern-#1\hrule height#1 depth#2 \kern-#2 }
```

```
14\newcommand*{\showcharinbox@hidevrule}[2]{\kern-#1{\dimen0=#1
```
<span id="page-2-0"></span>15 \advance\dimen0 by#2\vrule width\dimen0}\kern-#2 }

\showcharinbox@makeblankbox puts rules at the edges of a blank box whose dimensions are those of  $\boxtimes 0$  (assuming nonnegative wdith, height, and depth). Argu-

ment 1 is rule thickness outside, and argument 2 is rule thickness inside:

<span id="page-2-8"></span>16\newcommand\*{\showcharinbox@makeblankbox}[2]{\hbox{\lower\dp0\vbox{\showcharinbox@hi

```
overlap the rules at the corners:
_{17} \kern-#1%
 \hbox to\wd0{\showcharinbox@hidevrule{#1}{#2}%
set the vrule height:
\frac{19}{19} \raise\ht0\vbox to #1{}%
set the vrule depth:
\frac{1}{20} \lower\dp0\vtop to #1{}%
 \hfil\showcharinbox@hidevrule{#2}{#1}}%
\lambda \kern-#1\showcharinbox@hidehrule{#2}{#1}}}
 \newcommand*{\showcharinbox@maketypebox}{\showcharinbox@makeblankbox{0pt}{1pt}}
 \newcommand*{\showcharinbox@makelightbox}{\showcharinbox@makeblankbox{.2pt}{.2pt}}
\box\showcharinbox@bigdot is a null box with a bullet at its reference point.
\ht0 is the axis height:
 \setbox0=\hbox{$\vcenter{}$} %
bullet is centered on the axis:
 \setbox1=\hbox to\z@{$\hss\bullet\hss$} %
27\setbox\showcharinbox@bigdot=\vbox to\z@{\kern-\ht1 \kern\ht0 \box1 \vss}
\cdot is centered on the axis:
28 \setminus \setminus 1 = \hbox{\sf box 1} \setminus \setminus \setminus 20 \\hss\cdot\hss$ } %
 \setbox\showcharinbox@smalldot=\vbox to\z@{\kern-\ht1 \kern\ht0 \box1 \vss}
\showcharinbox@arrows makes things like ← text →:
 \newcommand*{\showcharinbox@arrows}[2]{%
Argument 1 is width and argument 2 is text:
 {\setbox0=\hbox{$\mkern-2mu\mathord-\mkern-2mu$}
 \hbox to #1{\kern-.055556em$\leftarrow\mkern-6mu$%
33 \cleaders\copy0\hfil
\lambdakern.4em #2\kern.4em
 \cleaders\copy0\hfil
 $\mkern-6mu\rightarrow$\kern-.055556em}}}
```
<span id="page-2-24"></span><span id="page-2-20"></span><span id="page-2-19"></span><span id="page-2-13"></span><span id="page-2-12"></span><span id="page-2-6"></span><span id="page-2-5"></span><span id="page-2-4"></span><span id="page-2-3"></span><span id="page-2-2"></span><span id="page-2-1"></span>\showcharinbox@samplebox makes the outline of a box, with big dot at reference point. Argument 1 is height, argument 2 is depth, argument 3 is width, and argument4 is text:

```
 \newcommand*{\showcharinbox@samplebox}[4]{%
```

```
_38 {\setbox0=\vtop{\vbox to #1{\hbox to #3{}\vss}
```
<span id="page-2-26"></span>39 \nointerlineskip

Now \box0 has the desired height, depth, and width:

- <span id="page-2-27"></span>40 \vbox to  $#2{}$ }%
- <span id="page-2-7"></span>\hbox{\copy\showcharinbox@bigdot
- <span id="page-2-28"></span>\vrule height.2pt depth.2pt width#3%

```
43 \kern-#3%
```

```
 \showcharinbox@makelightbox
45 \kern-#3%
46 \raise#1\vbox{\hbox to #3{\hss#4\hss}
 \kern 3pt}}}}
48
 \newcommand{\ShowCharInBox}[1]{%
\scriptstyle{50} \setbox9=\hbox{#1}
51\setlength{\showcharinbox@chardepth}{\dp9}
52\setlength{\showcharinbox@charheight}{\ht9}
53\setlength{\showcharinbox@charwidth}{\wd9}
 \setbox0=\hbox{$\uparrow$}
With luck, they'll line up:
55 \setminus 55 \setbox1=\hbox to \wd0{$\hss\mid\hss$} %
56\setbox2=\vbox to \showcharinbox@charheight{\copy0
57 \nointerlineskip \kern-.5pt \copy1
 \nointerlineskip \kern-.5pt \copy1
59 \vfil
 \moveleft 1em\hbox{height$=$\the\showcharinbox@charheight}
61 \forallfil
 \copy1 \nointerlineskip \kern-.5pt
 \copy1 \nointerlineskip \kern-.5pt
64 \hbox{$\downarrow$}
65 \kern.2pt}
 \setbox3=\vbox to \showcharinbox@chardepth{\kern.2pt\copy0
67 \vfil
 \moveleft 1em\hbox{depth$=$\the\showcharinbox@chardepth}
69 \vfil
_{70} \hbox{$\downarrow$}
_{71} \kern0pt}
This cancels the null text above the \lambda showchar inbox@samplebox:
72 \setminus \setminus \setminus 4 = \setminus \setminus \setminus \setminus \setminus \setminus 3pt %
\frac{\{\hbox{\sf \AA}}}{\hbox{\sf \AA}} \hbox{\showcharinbox@samplebox{\showcharinbox@chardepth
_{74} \kern-\showcharinbox@charwidth
75 \hbox to \showcharinbox@charwidth{\hss \unhbox9\hss}}
76 \kern3pt
```

```
77 \showcharinbox@arrows{\showcharinbox@charwidth}{width$=$\the\showcharinbox@charwid
 \medskip\indent
```
\ht0 is the axis height:

```
 \setbox0=\hbox{$\vcenter{}$}%
```

```
 \lower\ht0\hbox{Reference point$-$\kern-.2em$\rightarrow$\kern2pt}%
```

```
 \raise\ht2\box4
```

```
82 \kern1.5em
```

```
 \raise\ht2\vtop{\kern0pt\box2\nointerlineskip\box3}}
```
## <span id="page-4-0"></span> **Index**

Numbers written in italic refer to the page where the corresponding entry is described; numbers underlined refer to the code line of the definition; numbers in roman refer to the code lines where the entry is used.

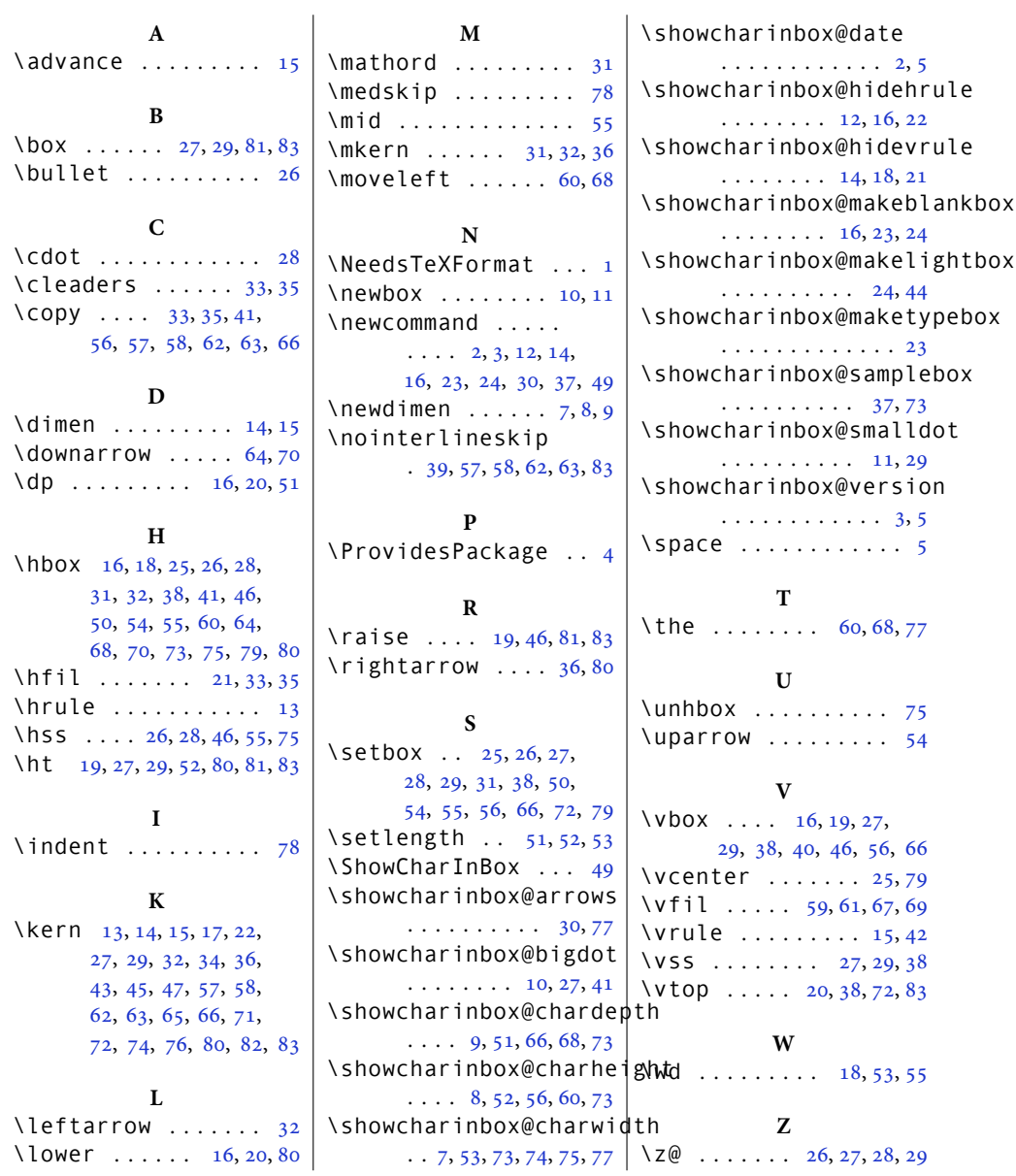